# **GDM Help File**

### **Golden Mane**

Golden Mane est une machine à sous de 5 rouleaux avec Scatter Run Fonction et Parties Gratuites pour améliorer vos gains. Pendant la partie standard, l'objectif est d'obtenir une combinaison gagnante de symboles sur n'importe laquelle de 10 lignes. Les paiements dépendent de la mise sélectionnée et de la combinaison gagnante de symboles obtenue. Le taux de redistribution théorique est de 96,963%.

#### **Règles Du Jeu**

Jouez 10 lignes pour 15 pièces Les paiements sont effectués en fonction du tableau des paiements Les gains des ligne de paiement sont multipliés par la mise Les gains Scatters sont multipliés par la mise Les gains Scatter sont ajoutés aux gains des lignes de paiement Seul le lot le plus élevé de chaque ligne active est payé Les gains sur différentes lignes de paiement s'ajoutent Tous les gains commencent à partir du rouleau le plus à gauche et sont payés de gauche à droite sur les rouleaux consécutifs, à l'exception des SCATTER qui génèrent des gains dans tous les cas de figure Le JOKER remplace tous les symboles à l'exception des SCATTERS Les SCATTERS apparaissent sur les rouleaux 2, 3 et 4 uniquement Les lots sont payés conformément à la table de paiement disponible à l'interface de jeu. Toute partie en cours depuis plus de 24 heures sera annulée, et la mise correspondante sera remboursée.

Toute panne rend les paiements et les parties nuls et non avenus

### **Parties Gratuites**

2 ou 6 PARTIES GRATUITES sont attribuées avec 2 ou 3 SCATTERS (respectivement) Pendant la première PARTIE GRATUITE, le JOKER remplace le symbole du CHEVAL BLANC jusqu'à la fin de la fonction de parties gratuites Pendant la deuxième PARTIE GRATUITE, le JOKER remplace le symbole du CHEVAL NOIR jusqu'à la fin de la fonction de parties gratuites Pendant la troisième PARTIE GRATUITE, le JOKER remplace le symbole de la MONTAGNE jusqu'à la fin de la fonction de parties gratuites Pendant la quatrième PARTIE GRATUITE, le JOKER remplace le symbole de l'ARBRE jusqu'à la fin de la fonction de parties gratuites Les Parties Gratuites sont jouées en fonction des lignes et des mises du jeu déclencheur Les Parties Gratuites peuvent être redéclenchées

## **Fonction Scatter Run**

Pendant la manche SCATTER RUN, des SCATTERS sont ajoutés aux rouleaux 2, 3 et 4 Il est possible de remporter aléatoirement la manche SCATTER RUN lors de n'importe quelle partie payante

## **Comment Jouer**

1: Choisissez votre MISE 2: LANCEZ

#### **BOUTONS DE L'ÉCRAN DU JEU PRINCIPAL:**

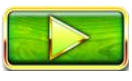

LANCEZ: Permet de lancer les rouleaux.

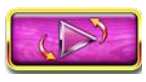

JEU AUTOMATIQUE: Quand au moins une PARTIE AUTOMATIQUE est sélectionnée, le nombre de PARTIES AUTOMATIQUES à jouer est affiché au-dessus du bouton LANCEZ.

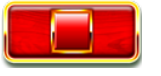

ARRÊTER LE JEU AUTOMATIQUE: Une fois que le jeu automatique commence, le bouton LANCER se transforme en bouton ARRÊTER JEU AUTO et le nombre de PARTIES AUTOMATIQUES restantes sera affiché au-dessus du bouton ARRÊTER.

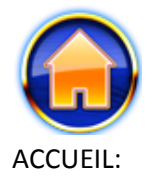

Permet d'accéder au menu du casino.

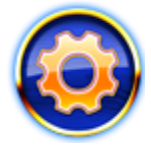

PARAMÈTRES: Permet d'ouvrir la page PARAMÈTRES pour accéder aux options MISE, MUET et JEU AUTOMATIQUE.

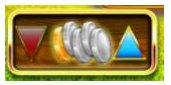

MISE: Permet de régler la MISE. Les boutons HAUT/BAS permettent d'augmenter ou de diminuer la MISE.

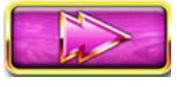

CONTINUER: Pendant les parties gratuites, ce bouton permet aux joueurs de passer au PARTIES GRATUITES suivant.

#### **BOUTONS DE LA PAGE DES PARAMÈTRES:**

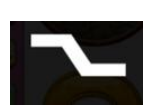

LIGNES: Ce jeu est fixé à 10 lignes.

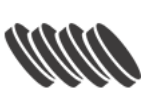

MISE: Le curseur permet d'augmenter ou de diminuer la MISE.

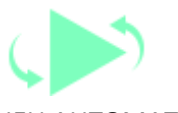

JEU AUTOMATIQUE: Permet de lancer automatiquement les rouleaux plusieurs fois d'affilée. Le curseur permet d'augmenter ou de diminuer le nombre de jeux auto. Le nombre de jeux auto disponibles varie entre 0 et 100.

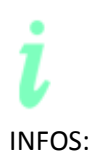

INFOS: Permet d'accéder aux prix attribués selon les combinaisons gagnantes de symboles. Permet également d'accéder aux règles du jeu.

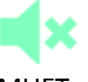

MUET: Permet de désactiver tous les effets sonores du jeu.

#### **Raccourcis clavier:**

Barre d'espace : Si vous appuyez sur la barre d'espace, le jeu est lancé.

Pendant le jeu, toutes vos informations sont affichées dans les champs suivants:

- Solde: Somme totale disponible sur votre compte
- Mise Totale: Somme totale misée

Gain: Somme gagnée lors du tour